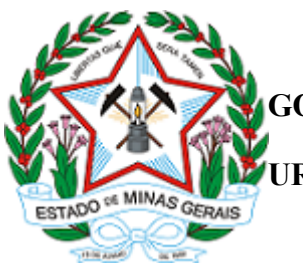

https://www.sei.mg.gov.br/sei/controlador.php?acao=documento\_imprimir\_web&acao\_origem=arvore\_visualizar&id\_documento=34190256&infra\_sistema=100000100&infra\_unidade\_atual=110004572&infra\_hash=1… 1/1

**GOVERNO DO ESTADO DE MINAS GERAIS**

**URFBio Metropolitana - Núcleo de Regularização e Controle Ambiental**

Decisão IEF/URFBIO METRO - NUREG nº. 01/2021

Belo Horizonte, 13 de maio de 2021.

Documento assinado eletronicamente por **Ronaldo José Ferreira Magalhães**, **Supervisor(a)**, em 13/05/2021, às 12:28, conforme horário oficial de Brasília, com fundamento no art. 6º, § 1º, do [Decreto](https://www.almg.gov.br/consulte/legislacao/completa/completa.html?tipo=DEC&num=47222&comp=&ano=2017) nº 47.222, de 26 de julho de 2017.

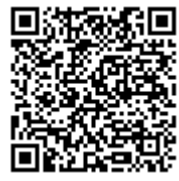

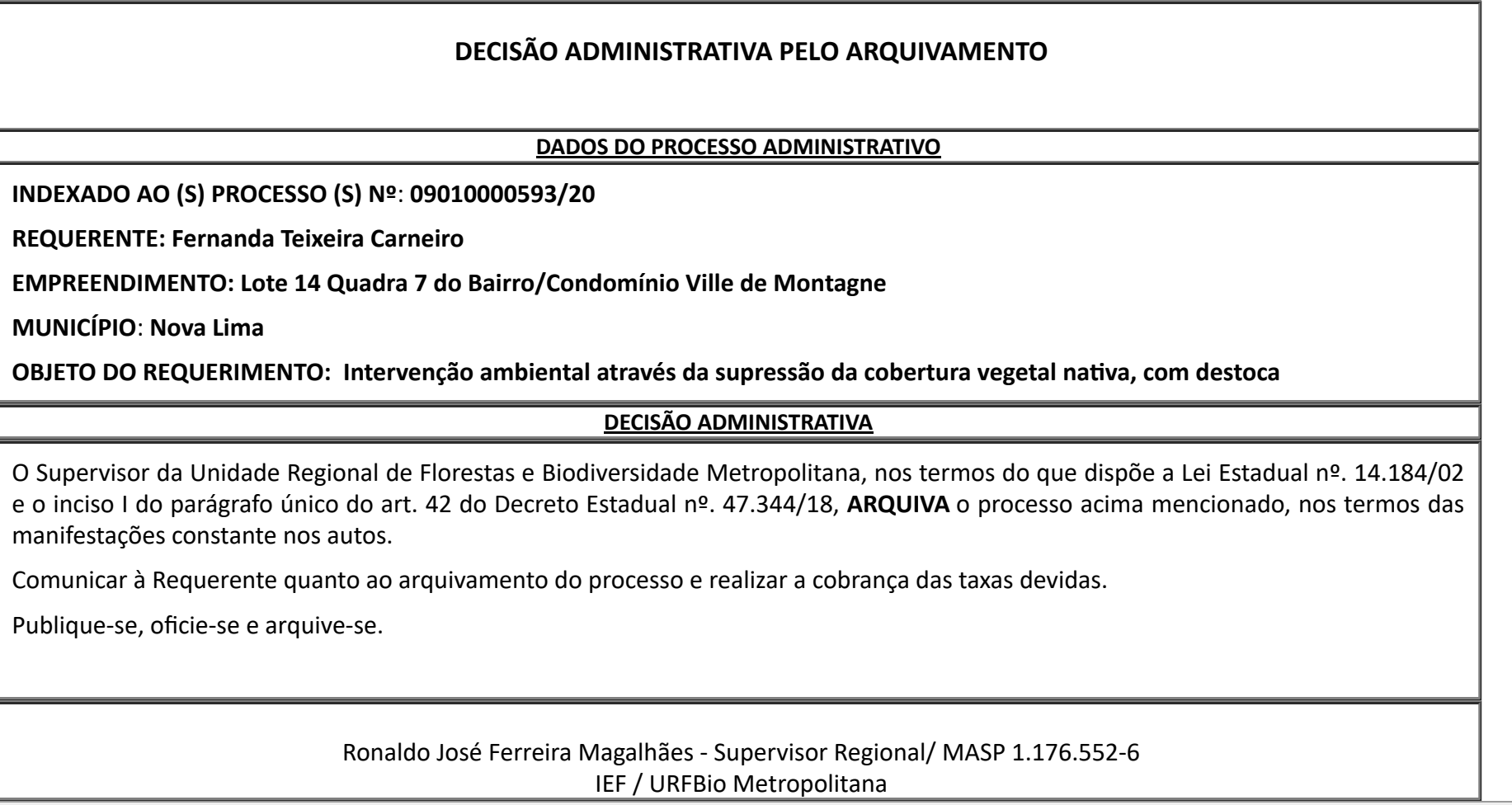

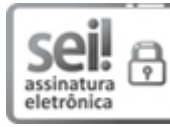

A autenticidade deste documento pode ser conferida no site http://sei.mg.gov.br/sei/controlador\_externo.php? [acao=documento\\_conferir&id\\_orgao\\_acesso\\_externo=0,](http://sei.mg.gov.br/sei/controlador_externo.php?acao=documento_conferir&id_orgao_acesso_externo=0) informando o código verificador **29410545** e o código CRC **777645B6**.

**Referência:** Processo nº 2100.01.0055325/2020-40 SEI nº 29410545